### МУНИЦИПАЛЬНОЕ БЮДЖЕТНОЕ ОБЩЕОБРАЗОВАТЕЛЬНОЕ УЧРЕЖДЕНИЕ СРЕДНЯЯ ОБЩЕОБРАЗОВАТЕЛЬНАЯ ШКОЛА ИМЕНИ А.В. СУВОРОВА п. НОВОСТРОЙКА МУНИЦИПАЛЬНОГО РАЙОНА ИМЕНИ ЛАЗО ХАБАРОВСКОГО КРАЯ

СОГЛАСОВАНО председатель профсоюзного комитета  $2020r$ 

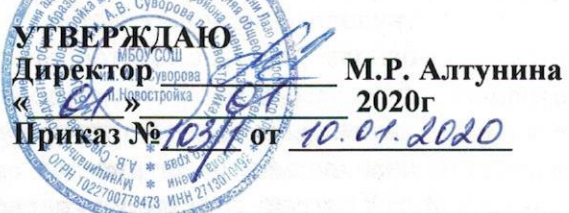

# ДОЛЖНОСТНАЯ ИНСТРУЦИЯ № 33 УЧИТЕЛЯ -ДЕФЕКТОЛОГА

Настоящая должностная инструкция разработана и утверждена в соответствии с положениями Трудового кодекса РФ, ФЗ от 29 декабря 2012 г. № 273-ФЗ "Об образовании в Российской Федерации", раздела "Квалификационные характеристики должностей работников образования" Единого квалификационного справочника должностей руководителей, специалистов и служащих, утв. приказом Минздравсоцразвития России от 26 августа 2010г. № 761н, и иных нормативно-правовых актов, регулирующих трудовые правоотношения.

### 1. ОБЩИЕ ПОЛОЖЕНИЯ

1.1. Учитель-дефектолог назначается на должность и освобождается от нее приказом директора.

1.2. На должность учителя-дефектолога принимается лицо, имеющее высшее профессиональное образование в области дефектологии, без предъявления требований к стажу работы.

1.4. Учитель-дефектолог подчиняется непосредственно заместителю директора (учебная работа средней школы, научно-методическая работа, предмет углубления).

1.5. Учитель-дефектолог должен знать: - приоритетные направления развития образовательной системы Российской Федерации;

- законы и иные нормативные правовые акты, регламентирующие образовательную, физкультурно-спортивную деятельность;

- Конвенцию о правах ребенка;

- возрастную и специальную педагогику и психологию;

- анатомо-физиологические и клинические основы дефектологии;

- методы и приемы предупреждения и исправления отклонений в развитии обучающихся, воспитанников;

- нормативные и методические документы по вопросам профессиональной и практической деятельности:

- программно-методическую литературу по работе с обучающимися, воспитанниками, имеющими отклонения в развитии;

- новейшие достижения дефектологической и педагогической наук;

- правила по охране труда и пожарной безопасности;

- теорию и методы управления образовательными системами;

современные педагогические технологии продуктивного, дифференцированного, развивающего обучения, реализации компетентностного подхода;

- методы убеждения, аргументации своей позиции, установления контактов  $\mathbf{C}$ обучающимися, воспитанниками разного возраста, их родителями (лицами, ИX заменяющими), коллегами по работе;

- технологии диагностики причин конфликтных ситуаций, их профилактики и разрешения;

- основы экологии, экономики, социологии;

- трудовое законодательство;

- основы работы с текстовыми редакторами, электронными таблицами, электронной почтой и браузерами, мультимедийным оборудованием;

- правила внутреннего трудового распорядка образовательной организации;

- правила по охране труда и пожарной безопасности.

1.6. Учителю-дефектологу запрещается:

- оказывать платные образовательные услуги обучающимся в данной организации, если это приводит к конфликту интересов учителя-дефектолога;

- использовать образовательную деятельность для политической агитации, принуждения обучающихся к принятию политических, религиозных или иных убеждений либо отказу от них, для разжигания социальной, расовой, национальной или религиозной розни, для агитации, пропагандирующей исключительность, превосходство либо неполноценность граждан по признаку социальной, расовой, национальной, религиозной или языковой принадлежности, их отношения к религии, в том числе посредством сообщения обучающимся недостоверных сведений об исторических, о национальных, религиозных и культурных традициях народов, а также для побуждения обучающихся к действиям, противоречащим Конституции Российской Федерации.

### 2. ФУНКЦИИ

Основными функциями, выполняемыми Учителем, являются:

2.1. осуществление обучения и воспитания учащихся с учетом их психологофизиологических особенностей и специфики преподаваемого предмета;

2.2. организация учебно-воспитательного процесса на своих уроках и других мероприятиях с учащимися, руководство им и контроль за развитием этого процесса;

2.3. обеспечение социализации, формирования общей культуры личности, осознанному выбору и последующему освоению профессиональных программ учащимися;

2.4. обеспечение соблюдения норм и правил техники безопасности в учебном процессе на своих уроках и других видах деятельности с учащимися.

# 3. ДОЛЖНОСТНЫЕ ОБЯЗАННОСТИ

Учитель-дефектолог:

3.1. Осуществляет работу, направленную на максимальную коррекцию недостатков в развитии у обучающихся, воспитанников с нарушениями в развитии, в том числе находящихся в специальных (коррекционных) образовательных организациях, создаваемых для обучающихся, воспитанников с ограниченными возможностями здоровья (для глухих, слабослышащих и позднооглохших, слепых, слабовидящих и поздноослепших детей, детей с тяжелыми нарушениями речи, с нарушением опорно-двигательного аппарата, с задержкой психического развития, умственно отсталых и других детей с ограниченными возможностями здоровья).

3.2. Осуществляет обследование обучающихся, воспитанников, определяет структуру и степень выраженности имеющегося у них нарушения развития.

3.3. Комплектует группы для занятий с учетом психофизического состояния обучающихся, • воспитанников.

3.4. Проводит групповые и индивидуальные занятия по исправлению недостатков в развитии, восстановлению нарушенных функций.

3.5. Работает в тесном контакте с учителями, воспитателями и другими педагогическими работниками, посещает занятия и уроки.

3.6. Консультирует педагогических работников и родителей (лиц, их заменяющих) по применению специальных методов и приемов оказания помощи детям с ограниченными возможностями здоровья.

3.7. Ведет необходимую документацию.

3.8. Способствует формированию общей культуры личности, социализации, осознанному выбору и освоению профессиональных программ.

3.9. Реализует образовательные программы.

3.10. Изучает индивидуальные особенности, способности, интересы и склонности обучающихся, воспитанников с целью создания условий для обеспечения их развития в соответствии с возрастной нормой, роста их познавательной мотивации и становления учебной самостоятельности, формирования компетентностей, используя разнообразные формы, приемы, методы и средства обучения, современные образовательные технологии, включая информационные, а также цифровые образовательные ресурсы, обеспечивая воспитанников, соответствующий требованиям уровень подготовки обучающихся, образовательного стандарта, федеральным федерального государственного государственным требованиям.

3.11. Проводит учебные занятия, опираясь на достижения в области методической, педагогической и психологической наук, возрастной психологии и школьной гигиены, а также современных информационных технологий.

3.12. Соблюдает права и свободы обучающихся, воспитанников, обеспечивает охрану жизни и здоровья обучающихся, воспитанников в период образовательного процесса.

3.13. Участвует в работе педагогических, методических советов, других формах методической работы, в работе по проведению родительских собраний, оздоровительных, воспитательных и других мероприятий, предусмотренных образовательной программой, в организации и проведении методической и консультативной помощи родителям (лицам, их заменяющим).

3.14. Выполняет правила по охране труда и пожарной безопасности.

3.15. Осуществляет свою деятельность на высоком профессиональном уровне в соответствии с утвержденной рабочей программой.

3.16. Соблюдает правовые, нравственные и этические нормы, следует требованиям профессиональной этики.

3.17. Уважает честь и достоинство обучающихся и других участников образовательных отношений.

3.18. Развивает у обучающихся познавательную активность, самостоятельность, инициативу, творческие способности, формирует гражданскую позицию, способность к труду и жизни в условиях современного мира, формирует у обучающихся культуру здорового и безопасного образа жизни.

3.19. Применяет педагогически обоснованные и обеспечивающие высокое качество образования формы, методы обучения и воспитания.

3.20. Учитывает особенности психофизического развития обучающихся и состояние их здоровья, соблюдает специальные условия, необходимые для получения образования лицами

с ограниченными возможностями здоровья, взаимодействует при необходимости с медицинскими организациями.

3.21. Систематически повышает свой профессиональный уровень.

3.22. Проходит аттестацию на соответствие занимаемой должности.

3.23. Проходит в соответствии с трудовым законодательством предварительные при поступлении на работу и периодические медицинские осмотры, а также внеочередные медицинские осмотры по направлению работодателя.

3.24. Проходит обучение и проверку знаний и навыков в области охраны труда. 3.25. Соблюдает Устав образовательной организации, положение о специализированном структурном образовательном подразделении организации, осуществляющей обучение, правила внутреннего трудового распорядка.

## 4. IIPABA

Учитель-дефектолог имеет право:

Учитель имеет право:

4.1. выбирать:

- обоснованно и использовать при работе с учащимися программы и учебно-методическое обеспечение, включая цифровые образовательные ресурсы из числа, утвержденных школой;

- систему промежуточной аттестации учащихся из числа, утвержденных школой;

4.2. давать:

- обязательные распоряжения ученикам во время занятий;

4.3. привлекать:

- к дисциплинарной ответственности обучающихся за проступки, дезорганизующие учебно-воспитательный процесс, в порядке, установленном Правилами о поощрениях и взысканиях:

4.4. принимать участие:

- в разработке учебного плана и образовательной программы;

- в принятии решений Педагогического совета и любых других школьных коллегиальных органов управления;

4.5. вносить предложения:

- о начале, прекращении или приостановлении конкретных методических. воспитательных или инновационных проектов;

- по совершенствованию учебно-воспитательной, экспериментальной и методической работы:

4.6. запрашивать:

- у руководства, получать и использовать информационные материалы и нормативноправовые документы, необходимые для исполнения своих должностных обязанностей;

4.7. приглашать:

- от имени школы родителей (законных представителей) для информирования их об учебных успехах и проблемах их детей, нарушениях их детьми Правил поведения для учащихся, Устава школы;

4.8. требовать:

- от учащихся соблюдения Правил поведения для учащихся, выполнения Устава школы;

- от любых посторонних лиц покинуть закрепленное за ним помещение, если на посещение не было дано разрешение администрации;

4.9. повышать:

- свою квалификацию.

#### 5. ОТВЕТСТВЕННОСТЬ

5.1. За неисполнение или ненадлежащее исполнение без уважительных причин Устава и Правил внутреннего трудового распорядка школы, законных распоряжений директора школы и иных локальных нормативных актов, должностных обязанностей, установленных настоящей Инструкцией, в том числе за не использование прав, предоставленных настоящей Инструкцией, повлекшее дезорганизацию образовательного процесса, учитель несет дисциплинарную ответственность в порядке, определенном трудовым законодательством. За грубое нарушение трудовых обязанностей в качестве дисциплинарного наказания может быть применено увольнение.

5.2. За применение, в том числе однократное, методов воспитания, связанных с физическим и (или) психическим насилием над личностью обучающегося, учитель может быть освобожден от занимаемой должности в соответствии с трудовым законодательством и Федеральным законом «Об образовании в Российской Федерации».

5.3. За нарушение правил пожарной безопасности, охраны труда, санитарногигиенических правил организации учебно-воспитательного процесса учитель привлекается к административной ответственности в порядке и в случаях, предусмотренных административным законодательством.

5.4. За виновное причинение школе или участникам образовательного процесса ущерба (в том числе морального) в связи с исполнением (неисполнением) своих должностных обязанностей, а также прав, предоставленных настоящей Инструкцией, учитель несет материальную ответственность в порядке и в пределах, установленных трудовым и (или) гражданским законодательством.

### 6. ВЗАИМООТНОШЕНИЯ. СВЯЗИ ПО ДОЛЖНОСТИ

Учитель:

6.1. работает в соответствии с нагрузкой по расписанию, утвержденному директором ШКОЛЫ:

6.2. самостоятельно планирует свою работу на каждый учебный год и каждый учебный модуль в соответствии с учебным планом школы и утвержденной программой. План работы утверждается непосредственным руководителем не позднее пяти дней с начала планируемого периода;

6.3. представляет непосредственному руководителю письменный отчет о своей деятельности объемом не более двух машинописных страниц в течение 5 дней по окончании каждого учебного модуля (полугодия);

6.4. получает от директора школы и (или) его заместителей информацию нормативноправового и организационно-методического характера, знакомится под расписку с соответствующими документами;

6.5. систематически обменивается информацией по вопросам, входящим в свою компетенцию с другими педагогами;

6.6. исполняет обязанности других учителей, тьюторов и заместителей директора в период их временного отсутствия (отпуск, болезнь и т.п.). Исполнение обязанностей осуществляется в соответствии с законодательством о труде и Уставом школы на основании приказа директора;

6.7. передает своему непосредственному руководителю информацию, полученную на совещаниях и конференциях, непосредственно после ее получения.

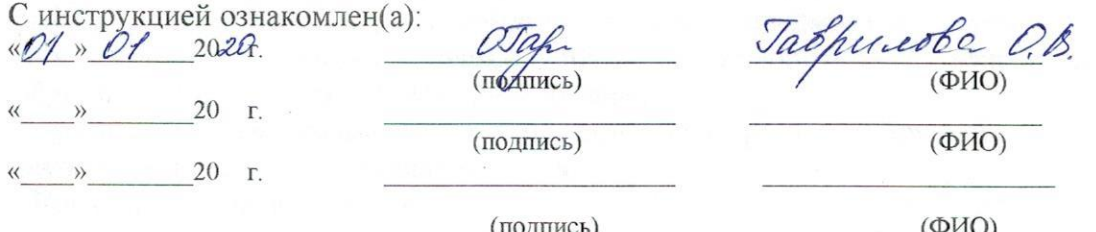